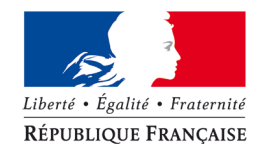

#### MINISTÈRE DE L'ÉCOLOGIE, DU DÉVELOPPEMENT DURABLE, DES TRANSPORTS ET DU LOGEMENT

Commissariat Général au Développement Durable Direction de la Recherche et de l'Innovation Mission de l'Information Géographique

## **CAHIER DES CLAUSES TECHNIQUES PARTICULIERES (C.C.T.P.)**

# **Réalisation de la version 3.2 de l'application informatique PRODIGE**

# Table des matières

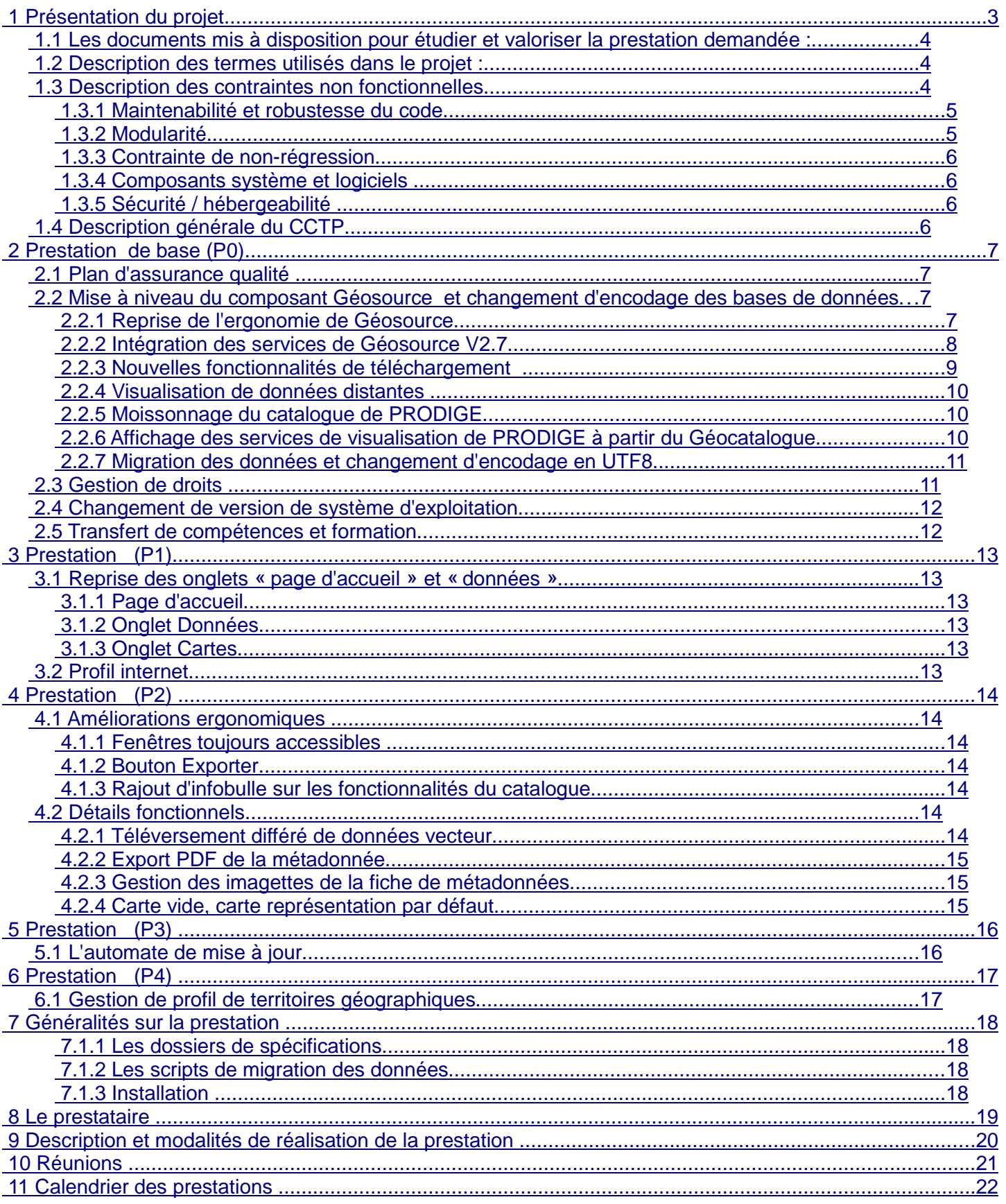

Annexe : REGLES POUR L'INTEROPERABILITE SPATIALE DES DONNEES GEOLOCALISEES

# **1 Présentation du projet**

PRODIGE est un logiciel libre permettant la mise en œuvre de plateformes de stockage, de catalogage, de visualisation, d'échanges et de traitements de données géolocalisées. C'est un outil d'échange d'informations géographiques sous la forme d'une application combinant des fonctions d'entrepôt, de catalogage de métadonnées et de cartographie. Il est exploité par des services de l'État et des collectivités territoriales.

Les évolutions de Prodige sont pilotées par le groupe technique « Plate-forme Prodige Etat et collectivités territoriales », qui associe l'Etat (notamment le ministère du développement durable) et les collectivités territoriales intéressées.

Prodige est adossé au projet du ministère du développement durable et du ministère de l'agriculture de convergence de leurs outils dans le domaine de l'information géographique. Ce projet a été baptisé Géo-IDE (pour Infrastructure de données électroniques). Il prend en compte les outils de stockage, de catalogage et de cartographie. Il est particulièrement avancé pour la cartographie, où l'objectif est de faire converger les 3 progiciels utilisés par les 2 ministères : Cartélie (outil de l'ex ministère de l'équipement), Carmen (outil de l'ex ministère de l'environnement) et GéoWeb (outil du ministère de l'agriculture).

Ainsi pour sa composante cartographie, les 2 dernières versions de Prodige, la V3 et la V3.1, reprennent déjà 2 modules importants de Carmen (composition et visualisation) ; en sens inverse, Géo-IDE V0.1 en cours de développement (évolution de Carmen et remplacement de GéoWeb) va reprendre les apports fonctionnels de Prodige V3.1. La version 4 de PRODIGE prévue en 2012 intégrera les améliorations fonctionnelles et techniques apportées par Géo-IDE V0.1, notamment le composant de visualisation Descartes.

La version 3.1 de Prodige intègre le logiciel de catalogage Géosource dans sa version 2.2.

#### **Objet de la prestation :**

L'objet de la prestation faisant l'objet du présent marché est la réalisation de la version intermédiaire 3.2 de l'application informatique PRODIGE.

L'objectif principal de cette version intermédiaire consiste en une intégration sous forme modulaire de la nouvelle version V2.7 de Géosource, et en une mise en conformité de l'interopérabilité du moissonnage de Prodige par le Géocatalogue et de la co-visualisation des services WMS et WFS issus de Prodige dans des sites comme le Géoportail, dans le respect des règles d'interopérabilité fixées par la directive européenne INSPIRE.

Les développements réalisés devront contribuer à accroître la modularité de PRODIGE et permettre de bénéficier de l'ensemble des fonctionnalités de Géosource au sein de Prodige. La gestion des droits sera adaptée en conséquence.

Cette prestation permettra également un changement de version du système d'exploitation.

Des prestations complémentaires prévoient quelques améliorations ergonomiques et fonctionnelles, une meilleure intégration de l'automate de mise à jour afin d'en faciliter l'installation, ainsi que le développement de la gestion de profils de territoires géographiques dans la gestion des droits.

Le présent document décrit le contenu détaillé des prestations prévues. Chaque prestation fait l'objet d'un chapitre et porte un numéro de 0 à 4. La prestation 0 est également dénommée prestation de base.

#### **1.1 Les documents mis à disposition pour étudier et valoriser la prestation demandée :**

Toute la documentation relative à PRODIGE est disponible sur l'ADDULACT : https://adullact.net/projects/prodige/

Exemple d'utilisation de PRODIGE : http://catalogue.sigloire.fr

Le logiciel Géosource V2.7 et la documentation sur Géosource sont disponibles sous http://sourceforge.net/projects/geonetwork/files/G\_oSource%20-%20french%20only/ ou http://sourceforge.net/projects/geonetwork/files/ (Rubrique "Géosource - french only") et sous http://www.geosource.fr

#### **1.2 Description des termes utilisés dans le projet :**

#### **Les différents administrateurs :**

**Administrateur PRODIGE** : rôle d'administrateur de l'application : paramétrage de l'application pour son site (couleurs, temps d'inactivité... ), création des utilisateurs, gestion des droits, modification du moteur de recherche, consultation des logs de connexion, consultation de la base de données... Il y a en général une personne par site pour ce rôle.

**Administrateur local** : rôle de création et mise à jour des métadonnées, d'importation et publication des données et des cartes. Il peut y avoir une personne par service producteur.

**Administrateur système :** rôle de maintenance du système informatique . Il intervient sur la machine au niveau du système d'exploitation et des composants comme Apache ou Tomcat en cas de problème. Il procède à l'installation et aux mises à jour de Prodige. Il peut être amené à paramétrer les routines de nettoyage de fichiers par exemple.

**Utilisateur** : personne qui accède aux fonctionnalités de Prodige. Il peut être authentifié par un identifiant et un mot de passe. Dans ce cas, l'administrateur général l'a intégré dans un profil qui lui donne des droits particuliers sur les fonctionnalités (navigation cartographique, téléchargement, etc.).

**Site** : Implantation de l'application configurée en fonction des besoins des utilisateurs des services adhérents. Cette configuration est faite par l'administrateur Prodige pour les fonctionnalités et par l'administrateur système pour les réglages informatiques. Il y a une adresse URL par site. Actuellement, on a le plus souvent un site par région.

### **1.3 Description des contraintes non fonctionnelles**

Les contraintes suivantes s'appliquent à l'ensemble des prestations. Le prestataire indiquera dans sa réponse comment il prend en compte ces demandes.

PRODIGE est libre de droits sous licence CECILL V2.0 et doit le rester.

Les développements doivent être réalisés conformément aux normes et recommandations du W3C, de l'ISO, de l'Open Geospatial Consortium (OGC) et de la DGME (Direction générale de la modernisation de l'État) en matière d'interopérabilité, de services en ligne et d'utilisation des logiciels libres.

Le prestataire respectera les règles d'interopérabilité précisées dans le document « REGLES POUR L'INTEROPERABILITE SPATIALE DES DONNEES GEOLOCALISEES » fourni en annexe au présent CCTP. Ce document explicite les spécifications techniques d'INSPIRE sur les métadonnées de données/services et sur les différents services en réseau.

Il respectera également le guide technique INSPIRE sur les services de visualisation, accessible sous :

http://inspire.jrc.ec.europa.eu/documents/Network\_Services/Technical\_Guidance\_View\_Services\_ v2.12.pdf

PRODIGE doit pouvoir être utilisé par tout type de navigateur (principalement : Internet Explorer 7 et supérieure, Mozilla Firefox 2 et 3 et supérieure avec des résultats identiques pour ces derniers). Le cas échéant, le soumissionnaire indiquera dans sa réponse la nécessité d'une dérogation à cette contrainte et les raisons.

#### **1.3.1 Maintenabilité et robustesse du code**

D'une manière générale, le développement de l'application doit s'intégrer dans un souci de sécurité, de modularité, d'interopérabilité, de pérennité, d'accessibilité et d'évolutivité.

Le code produit devra être commenté de manière à pouvoir être facilement maintenu et en indiquant en particulier :

- La signification des constantes dans le fichier de paramétrage où elles sont définies.
- La signification des variables lors de leur initialisation.
- La signification des différentes fonctions.

#### **1.3.2 Modularité**

L'architecture logicielle de PRODIGE est modulaire et doit le rester. Il existe une distinction logique entre les grands espaces applicatifs :

- ♦ l'outil de gestion de catalogue et de métadonnées ;
- ♦ la publication des données et leur stockage ;
- ♦ le dépôt des données avant leur intégration dans PRODIGE,
- les outils de consultation et d'administration des cartes.

Les développements devront au minimum conserver et si possible accentuer la modularité de PRODIGE avec la recherche d'un couplage faible entre composants.

Le prestataire identifiera les fonctions critiques dans l'intégration du logiciel de catalogage Géosource (ex: duplication de fiches de métadonnées, import de données,...) et définira la gestion des transactions pour maintenir des liens corrects entre les fiches de métadonnées, les données, les services et les cartes (mapfile).

#### **1.3.3 Contrainte de non-régression**

L'ensemble des fonctionnalités de la version 3.1 doit être maintenu. Le développement de la version 3.2 ne doit pas entraîner de régression.

#### **1.3.4 Composants système et logiciels**

La version 3.1 s'appuie sur les composants suivants : Debian lenny 5.0.3, Tomcat 5.5, Serveur apache version 2.2.9 (mod\_rewrite, mod\_proxy, mod\_php5), Geos 3.0.0, proj4 4.6.0.2, Gdal 1.6.0 (avec libecw 2.3.3), Php 5.2.6, php\_ogr 1.1.1, Postgresql (version 8.3.8) et sa cartouche spatiale Postgis (version 1.3.3), Mapserver 5.4.2 (avec librairie AGG)

Les versions des composants pour la version 3.2 devront au minimum être au niveau de ceux utilisés par PRODIGE V3.1.

#### **1.3.5 Sécurité / hébergeabilité**

Prodige est actuellement hébergé par différents hébergeurs. Il est souhaité que PRODIGE puisse à terme être également hébergé sur un centre serveur national du MEDDTL, mais l'adaptation nécessaire ne fait pas partie des prestations du présent marché.

Cependant, afin d'avancer dans ce sens, il est demandé d'adapter la version 3.2 afin qu'elle puisse fonctionner derrière un reverse proxy. La configuration du reverse proxy, basé sur apache2, se fera uniquement au moyen des directives proxypass et proxypassreverse et sera fournie au prestataire qui sera retenu s'il le souhaite.

S'il s'avère techniquement nécessaire que la plateforme Prodige connaisse les url publiques servies par le reverse proxy, le script d'installation devra être adapté pour permettre d'indiquer ces paramètres en cas de choix de fonctionnement derrière un reverse proxy. Dans ce cas, ces paramètres devront pouvoir être modifiés au moyen de l'interface d'administration générale (adminsite...).

La prestation ne doit pas remettre en cause les différents hébergements actuels, et doit continuer de respecter les règles de sécurité mises en œuvre dans la V3.1.

En particulier, les URL doivent se conformer strictement aux RFC relatives au protocole HTTP. Par exemple, les caractères accentués doivent donc être correctement encodés. Pour des raisons de sécurité, les remontées d'arborescence ( .. et . dans l'URL) dans les URL sont interdites. Les URL doivent mentionner des chemins ne comportant pas les caractères ../ et ./

## **1.4 Description générale du CCTP**

Le présent document décrit le contenu détaillé des prestations prévues pour réaliser la version 3.2 du logiciel PRODIGE.

Un dernier chapitre décrit l'organisation du projet et détaille les procédures de recette mises en place pour vérifier si le développement réalisé pour chaque prestation est conforme aux demandes formulées dans le présent CCTP.

# **2 Prestation de base (P0)**

#### **2.1 Plan d'assurance qualité**

Il est demandé au prestataire de rédiger un plan d'assurance qualité du projet dès le début de sa prestation.

Celui-ci devra faire l'objet d'une validation avec la maîtrise d'ouvrage et les maîtrises d'œuvre.

#### **2.2 Mise à niveau du composant Géosource et changement d'encodage des bases de données**

Il est demandé de procéder à la mise à niveau du composant Géosource dans Prodige, en intégrant la nouvelle version 2.7 (la version 2.7.0-rc1 est disponible depuis le 03 mai 2011, et la version finale sort en juillet 2011) en remplacement de la version 2.2 actuellement utilisée.

#### **2.2.1 Reprise de l'ergonomie de Géosource**

La version 2.7 de Géosource apporte une amélioration importante de l'ergonomie.

Les développements ont pour objectif de garantir la conformité des métadonnées de PRODIGE aux normes ISO 19115 et 19139, et aux exigences de la directive européenne INSPIRE, en permettant d'utiliser tout le potentiel de Géosource dans PRODIGE . En particulier les améliorations suivantes :

- Saisie incorrecte mise en évidence
- Actions groupées : sélectionner un ensemble de métadonnées via l'interface de recherche et réaliser des actions sur cet ensemble (changement d'auteur, de privilèges...).
- Amélioration des interfaces de saisie et consultation des relations entre les métadonnées. (les relations supportées sont métadonnées de données / métadonnée de services; métadonnées de données / catalogue d'attribut; relation parent / enfant)
- Amélioration des règles de validation INSPIRE

La présentation générale et l'ergonomie des onglets du catalogue de Prodige doivent reprendre l'ergonomie de Géosource : uniformisation de la présentation et reprise de la terminologie.

Il s'agira de reprendre la terminologie définie pour INSPIRE, d'améliorer le classement des types d'objet, de faciliter les affichages en nombre par pages, d'étendre les possibilités de tri tant dans le module de consultation que dans celui de gestion des métadonnées. En particulier, il s'agira de proposer des tris par :

- Pertinence,
- Titre,
- Date de mise à jour de la métadonnée ou de la donnée,
- Note,
- Popularité,
- Echelle,
- Domaine/sous-domaine.

Pour chacun des tris, il s'agira de proposer des tris croissant ou décroissant par ordre alphabétique.

Les critères suivants devront également pouvoir être utilisés :

- Donnée en téléchargement (en lien avec le § 2.2.3)
- Donnée co-visualisable
- Statut de la donnée (en cours, validé, proposé, publié )

Le nombre de résultats par page sera paramétrable par l'utilisateur.

#### **2.2.2 Intégration des services de Géosource V2.7**

La prestation consiste à intégrer la nouvelle version V2.7 de Géosource en remplacement de la V2.2 dans PRODIGE afin de bénéficier de l'ensemble des améliorations et des fonctionnalités de cet outil de catalogage.

Tous les services d'accès aux fiches de métadonnées des différents modules de PRODIGE seront maintenus comme par exemple, l'accès aux métadonnées des données dans la légende du module cartographique (et également au WMS et WFS), le contenu des résumés de fiches de l'interface catalogue, l'harmonisation des vignettes, la mise à jour automatique de la date des métadonnées (via import de nouvelles données ou automate de mise à jour) …

Cette mise à niveau s'accompagnera d'un effort d'évolution du codage de l'intégration qui facilitera les changements ultérieurs de version de Géosource dans PRODIGE, en rendant le couplage entre Géosource et Prodige plus léger.

L'ensemble des champs de métadonnées de Géosource (ie. toute la norme ISO 19115) doit pouvoir être accessible à travers la remontée de l'interface de saisie ou de consultation permettant d'afficher toutes les vues (découverte, essentielle, avancée et XML) de Géosource v2.7.

Les règles d'interopérabilité liées à INSPIRE ayant été précisées dans le document « REGLES POUR L'INTEROPERABILITE SPATIALE DES DONNEES GEOLOCALISEES », les champs actuellement obligatoires dans PRODIGE seront adaptés afin de respecter ces règles. Seuls les champs obligatoires de la norme ISO et d'INSPIRE seront indiqués obligatoires. Les modèles de fiches de métadonnées seront donc modifiés en conséquence.

PRODIGE permettra l'usage de la fonction « sauver et valider » de Géosource V2.7. Cette action, comme dans Géosource, permettra dans Prodige la consultation du rapport de validation et de sélectionner et lancer à volonté les traitements suggérés pour rendre la fiche valide.

Mais, étant donné que l'ensemble des données devant être gérées par PRODIGE n'est pas entièrement inclus dans le champ de la Directive INSPIRE, et aussi afin de permettre une mise en œuvre progressive de métadonnées conformes, les fiches invalides devront pouvoir être sauvées (fonction « sauver » de Géosource).

Dans le cadre de sa réponse, afin de clarifier les couplages entre Géosource et Prodige, il est demandé au soumissionnaire de préciser les modalités d'intégration envisagées par type de fonctionnalité de PRODIGE : intégration de modules de Géosource ou/et appel des services CSW

de Géosource.

## **2.2.3 Nouvelles fonctionnalités de téléchargement**

L'interopérabilité doit être accentuée dans la nouvelle version de PRODIGE. C'est pourquoi, il est demandé de rendre accessible en téléchargement des données désignées par l'administrateur local comme téléchargeables par le grand public à partir de la présentation de la fiche de métadonnée.

On distinguera le service de téléchargement direct et l'usage de la fonction de téléchargement existante de PRODIGE.

Le service de téléchargement direct consiste à offrir un lien URL permettant à l'utilisateur de récupérer directement le lot de données souhaité. Ce lien URL est accessible viaune icône ou un bouton « Télécharger » sur la présentation de la fiche de métadonnées.

A cet effet, une nouvelle fonctionnalité sera ajoutée dans la gestion des métadonnées avec une action « rendre la donnée téléchargeable ». Elle permettra de générer dans la fiche de métadonnée, dans le champ adéquat, l'URL de téléchargement direct, dont la syntaxe exacte sera à définir par le prestataire.

Cependant, afin d'éviter d'avoir à prégénérer les fichiers de téléchargement direct pour les données stockées sur la plateforme PRODIGE, le prestataire indiquera la faisabilité de générer automatiquement une URL qui soit au moins réaliserait l'export à la volée de la donnée PRODIGE dans un format et un système de coordonnées prédéfinis, soit permettrait d'accéder à la page de téléchargement de PRODIGE pour la donnée considérée (le bouton télécharger serait alors un raccourci qui éviterait d'avoir à passer par le panier).

Dans ce deuxième cas, permettant d'offrir à l'usager du téléchargement une fonctionnalité complète, l'URL de téléchargement généré dans les fiches de métadonnées de PRODIGE doit diriger l'utilisateur vers une page lui offrant pour la donnée choisie les mêmes possibilités de choix de format et de projection que celles de l'extracteur de Prodige.

Cette URL et cette page seront sécurisées pour que l'utilisateur ne puisse pas remonter dans le serveur.

Le téléchargement pourrait être proposé automatiquement en téléchargement différé pour ne pas surcharger le serveur.

Cette URL de téléchargement doit pouvoir ainsi être utilisée par le GEOCATALOGUE, ou un autre catalogue qui moissonnerait PRODIGE, afin que les données soient directement téléchargeables à partir d'une recherche sur celui-ci.

Pour la fonction de téléchargement de PRODIGE, le bouton 'téléchargement' sera activé dans PRODIGE pour toute fiche de métadonnées moissonnées par Prodige pour lesquelles le champ d'accès au téléchargement sera rempli et ouvert à tout internaute non authentifié. L'action télécharger de PRODIGE donnera accès aux fonctionnalités évoluées actuelle pour les données locales et renverra vers le service de téléchargement distant proposé pour les métadonnées moissonnées par Prodige .

Les données pour lesquelles un service WFS aura été associé et publié seront également listées dans les résultats de recherche de données téléchargeables. Mais, l'action télécharger via un service WFS ne relève pas de la mécanique du téléchargement direct.

Le prestataire indiquera la faisabilité, à défaut d'existence de l'URL de téléchargement direct, d'utiliser le bouton « Télécharger » pour faire retourner par le service WFS associé à la donnée un fichier GML contenant les données ainsi mises à disposition.

Pour les fiches de métadonnée locales, le bouton 'ajouter au panier' sera maintenu. Les 2 boutons 'Télécharger' et 'Ajouter au panier ' se côtoieront dans le catalogue, mais auront des fonctionnements différents. En particulier, l'ajout au panier continuera à pouvoir se faire sur une sélection de fiches alors que le téléchargement se fera fiche par fiche

### **2.2.4 Visualisation de données distantes**

PRODIGE peut moissonner des fiches de métadonnées de données disposant de services de visualisation, décrits par des fiches de métadonnées de service liées.

Le mécanisme permettant de visualiser une donnée en WMS d'un site distant à partir de son URL sur la fiche de métadonnée sera vérifié. Le bouton 'visualiser' sera activé pour toute donnée moissonnée dés lors qu'elle est publiée avec un service de visualisation (en WMS ou WFS) lié .

Si une donnée dispose à la fois d'un service WMS et d'un service WFS, c'est le service WMS qui sera appelé par défaut pour la visualisation par le bouton « visualiser ».

#### **2.2.5 Moissonnage du catalogue de PRODIGE**

Les attentes vis à vis de cette prestation sont également de finaliser le moissonnage de PRODIGE par le Géocatalogue via la norme CSW-2 supportée par Géosource. Les métadonnées et les services sous-jaçents gérés par PRODIGE doivent permettre une interopérabilité totale, garantissant la covisualisation des services de visualisation rendus consultables, et l'opération des services de téléchargements dans le respect des règles d'interopérabilité liées à INSPIRE.

Afin de permettre l'utilisation directe du catalogue Prodige par des explorateurs cartographiques (logiciels permettant de visualiser des données géographiques à partir de l'interrogation en CSW de catalogues), un deuxième point de moissonnage CSW sera mis en œuvre. Ce point intégrera un filtrage afin d'offrir en réponse à une requête CSW uniquement les fiches de métadonnées de données qui sont associées à au moins une fiche de métadonnées de service de visualisation.

#### **2.2.6 Affichage des services de visualisation de PRODIGE à partir du Géocatalogue**

Après moissonnage par le Géocatalogue de l'ensemble des fiches de métadonnées du catalogue de Prodige, le Géocatalogue doit être en mesure de fournir les informations suffisantes pour afficher les services de visualisation publics mis en œuvre par PRODIGE au sein de sites visualiseurs : Géoportail, Infoterre, etc.

Si, pour obtenir un bon fonctionnement de cette interopérabilité des services de visualisation, un paramétrage supplémentaire aux règles spécifiées dans le document en annexe est nécessaire à

PRODIGE, le prestataire indiquera l'ensemble des paramètres nécessaires et suffisants pour atteindre ce niveau d'interopérabilité des plateformes PRODIGE.

#### **2.2.7 Migration des données et changement d'encodage en UTF8**

Une migration des données des sites en version 3.1 vers la nouvelle version 3.2 de Prodige, avec une phase de validation par le validateur, sera prévue, et un script sera fourni pour la migration des sites existants (phase d'analyse préalable à étudier à partir du contenu de 2 sites existants choisis par le COPIL). La réalisation de la migration elle-même ne fait pas partie des prestations du présent marché.

La version 3.1 de Prodige est par défaut en encodage « LATIN », et de ce fait le stockage des métadonnées dans Géosource est réalisé en encodage « LATIN », ce qui pose des problèmes d'interopérabilité lors des échanges avec les autres catalogues. La prestation devra aboutir à une version de Prodige fonctionnant par défaut en UTF8 uniquement pour la base 'catalogue', et laissant Géosource en UTF8. Les autres bases de données doivent rester dans leur système d'encodage.

Le prestataire définira dans la cadre de la migration des sites existants une procédure permettant la conversion de toutes les métadonnées ou données actuellement stockées en LATIN vers l'UTF8. Si certains caractères LATIN n'ont pas de traduction naturelle en UTF8, ou posent problème dans le cadre de l'interopérabilité, les règles de conversion seront définies.

Le prestataire procédera également à l'harmonisation des polices de caractères et à la vérification de l'affichage correct de l'ensemble des menus de Prodige suite à ce changement d'encodage, et corrigera les éventuels défauts.

Le prestataire devra réaliser un nouveau manuel d'installation, décrivant toutes les procédures, notamment les phases de paramétrages de l'installation.

#### **2.3 Gestion de droits**

Cohérence des droits liés aux données dans l'administration de cartes et dans le module cartes personnelles

Le gestionnaire de droits de PRODIGE permet de définir des droits restreints sur les traitements autorisés sur une donnée, en particulier en visualisation. Théoriquement une donnée qui est accessible en visualisation à un groupe d'acteurs, ne devrait être utilisable dans le traitement de cartes personnelles et d'administration de cartes que par ce même groupe d'acteurs. Or, ce n'est pas le cas actuellement, ces deux modules permettent d'ajouter sur une carte toutes les données publiées sur la plateforme quelque soit l'utilisateur.

Il est demandé de modifier ce fonctionnement anormal de l'administration de cartes et de cartes personnelles. Quelque soit le traitement, les droits sur une donnée doivent être préservés.

#### Données visualisables et téléchargeables

En autorisant des ouvertures de droits par l'administrateur local via les fonctions publication en WMS, WFS et publication d'une URL publique de téléchargement (cf chapitre 2.2.3), l'administrateur PRODIGE peut entrer en conflit avec ces autorisations dans le cadre de restrictions via le gestionnaire de droits.

Un administrateur local de données définit des droits sur la donnée qu'il administre. En particulier, il autorise l'accès au grand public à travers le paramétrage des WMS, WFS et URL de

téléchargement.

Dans le module de gestion des droits, l'administrateur PRODIGE de site peut mettre des restrictions de traitement sur des sous-domaines dont dépend cette même donnée.

Il est donc demandé de proposer une solution pour gérer ces conflits pour chaque donnée.

#### **2.4 Changement de version de système d'exploitation**

La dernière version stable de DEBIAN est SQUEEZE.

PRODIGE devra désormais être installé sur DEBIAN Squeeze.

Il faudra donc fournir une procédure de migration de la V3.1 à la V3.2 intégrant ce changement de système.

Le script d'installation de la version 3.2 sera adapté en conséquence.

#### **2.5 Transfert de compétences et formation**

Un transfert de compétence et une formation aux nouvelles fonctionnalités sera prévue. Les jours de formation afin de former les équipes du CETE et du CPII et l'équipe de recette seront intégrés à la prestation.

Une réunion de présentation de la nouvelle version par le prestataire auprès de l'hébergeur national est également à valoriser dans le cadre de cette prestation. Sa durée est à préciser par le prestataire.

# **3 Prestation (P1)**

#### **3.1 Reprise des onglets « page d'accueil » et « données »**

#### **3.1.1 Page d'accueil**

Il est demandé d'intégrer, dans la page d'accueil, la liste des catalogues moissonnés avec la possibilité de lancer la recherche de l'ensemble des fiches de métadonnées moissonnées en cliquant sur le lien.

Il est demandé de concevoir la présentation de cette page d'accueil de façon à mieux faire le lien avec les autres onglets de l'application.

### **3.1.2 Onglet Données**

Actuellement dans l'onglet Données, les fiches de métadonnées de tout type sont accessibles, en particulier les cartes. Il existe pourtant un onglet Cartes qui permet de lister uniquement les cartes.

Il est demandé de ne plus lister les fiches de cartes dans l'onglet Données.

### **3.1.3 Onglet Cartes**

Actuellement l'onglet carte affiche l'ensemble des cartes disponibles par sous-domaine avec la description détaillée complète contenue dans le champ de métadonnée correspondant. La carte est visualisable à partir de cette description. La métadonnée de la carte n'est pas accessible via cette interface.

Dans cette prestation, il s'agit de rendre le fonctionnement de l'accès aux cartes identique à celui de l'onglet Données avec l'affichage de la description complète, l'accès à la métadonnée de la carte, la visualisation de la carte. Enfin, l'onglet Cartes sera activité même en mode non authentifié.

### **3.2 Profil internet**

Actuellement seule la consultation du catalogue est accessible en l'absence d'authentification.

Il est demandé de développer les modalités d'accès pour un profil d'utilisateur dit « INTERNET » non authentifié qui permettrait à un internaute d'accéder aux données et aux cartes publiques définies comme telles via le gestionnaire de droits de PRODIGE. Les données et les cartes publiques seront alors attachées dans un domaine « Accès public » dans le classement thématique accessible de la page d'accueil ou sur la page de recherche.

Ces paramètres devront pouvoir être modifiés par l'administrateur PRODIGE de site.

# **4 Prestation (P2)**

#### **4.1 Améliorations ergonomiques**

#### **4.1.1 Fenêtres toujours accessibles**

Lorsqu'on ouvre une fenêtre par exemple dans le paramétrage de 'adminsite', celle-ci se positionne derrière les éléments de navigation et les points d'ancrages sont situés sous la barre de navigation. Il est ainsi courant de "perdre" sa fenêtre et d'être obligé d'actualiser la page pour retrouver un fonctionnement correct. L'affichage de ces fenêtres est indépendant de la taille de l'écran.

Il est demandé de positionner toujours les fenêtres au dessus des barres du navigateur afin que les boutons réduction et fermeture de la fenêtre soient toujours accessibles, et de proposer des ascenseurs pour faciliter la navigation. Il est demandé de régler ce problème dans tous les modules de l'application PRODIGE.

### **4.1.2 Bouton Exporter**

Dans le catalogue de PRODIGE, trois boutons sont actifs pour des actions sur la donnée : exporter, visualiser, ajouter au panier. Il est demandé de renommer le bouton « Exporter » en « Export XML ».

#### **4.1.3 Rajout d'infobulle sur les fonctionnalités du catalogue**

Quelques actions du catalogue nécessitent d'être explicitées. Il est donc demandé de rajouter des info-bulles sur les actions suivantes :

- Titre d'une donnée (Consulter la fiche de métadonnée)
- Export XML (Exporter la fiche de métadonnée)
- Ajouter au panier (Ajouter au panier pour préparer le téléchargement)

### **4.2 Détails fonctionnels**

#### **4.2.1 Téléversement différé de données vecteur**

Actuellement, l'import de données est parfois interrompu lors de la transformation des fichiers géographiques en tables Postgis à cause de la taille des fichiers.

Il est demandé de développer une fonctionnalité d'importation différée, éventuellement à heure programmable.

Dans cette procédure, un message renseignant clairement le succès ou l'échec du téléversement sera envoyé au demandeur par mail.

### **4.2.2 Export PDF de la métadonnée**

Dans la future version de Géosource , il sera possible d'exporter en PDF l'exhaustivité du contenu de la fiche. Cependant certaines données liées comme le catalogue d'attributs sont exclues. Il s'agira de proposer les deux types d'export complet en PDF des métadonnées avec ou sans les fiches liées (ex fiche des attributs).

Lors de l'action de téléchargement, le PDF complet sera fourni en pièce jointe.

#### **4.2.3 Gestion des imagettes de la fiche de métadonnées**

Actuellement, il est possible d'associer une image (aperçu au sens Géosource) à une fiche de métadonnée. Il s'agit souvent d'une image faite sur un SIG et exportée dans un format image.

Il est demandé de compléter les possibilités de générer cette imagette sur la base de la vue par défaut générée par l'administrateur local de données lors du dépôt de la donnée. Toute modification de la vue par défaut devra mettre à jour l'imagette de la fiche.

#### **4.2.4 Carte vide, carte représentation par défaut**

Actuellement c'est l'administrateur PRODIGE de site qui impose une carte de représentation par défaut et une carte vide (un seul modèle possible par type, le changement se fait en construisant une nouvelle carte ou en remplaçant default.map et modele.map en ligne de commande).

Il est demandé lors de la construction de la carte par défaut et de carte vide) de proposer un choix de cartes préétablies (par l'administrateur PRODIGE de site). En parallèle de cette fonction devrait être associée la possibilité de réinitialiser la carte.

# **5 Prestation (P3)**

#### **5.1 L'automate de mise à jour**

Les organismes qui utilisent PRODIGE disposent d'un patrimoine de données interne dont une partie est mise à disposition sur PRODIGE.

Le processus de mise à jour manuelle des données peut être relativement lourd s'il est fréquent ou s'il concerne un grand nombre de données.

Le besoin des administrateurs de données est de pouvoir administrer de façon automatisée la mise à jour de PRODIGE.

Cette automatisation est à décomposer en deux parties :

Une partie côté serveur, déjà développée mais qui n'est configurable qu'en allant modifier le script sur le serveur. Ce script récupère les données sur un serveur ftp intermédiaire dont il convient de pouvoir configurer l'accès dans l'interface d'administration générale (adminsite).

Une partie côté client qui ne fait pas pour le moment partie du périmètre de Prodige. Un outil a été développé à l'initiative de la DREAL Pays de la Loire (PRODIGE\_MAJAUTO\_V1 ) sous windev 14.

L'automate permet, soit manuellement, soit par le biais d'une tâche planifiée, de transférer les fichiers vers le serveur FTP tampon, accompagné d'un fichier de descripteurs.

Parallèlement, l'automate de mise à jour permet de s'abonner à des couches que d'autres services mettent à jour par le biais de l'automate, de récupérer ces fichiers sur son arborescence cliente et d'en systématiser éventuellement la mise à jour .

Son installation est délicate, sa désinstallation fastidieuse et il ne fonctionne qu'en présence d'un proxy ftp.

Pour cet outil, il est demandé de faire une proposition de manière à obtenir un outil multiplateforme (développé en java par exemple), simple à installer et à désinstaller . La procédure d'installation et de désinstallation coté client pour windows xp, windows seven, ubuntu 10.4 et ubuntu 11.4 et celle coté serveur seront fournies.

). De plus, il devra être facilement paramétrable en ce qui concerne le serveur ftp tampon:

- Utilisation ou pas d'un proxy ftp
- Adresse, port, login(facultatif) et mot de passe(facultatif) du proxy ftp
- adresse, port, login, mot de passe du serveur ftp

De cette façon, toute la chaîne de connexion pourra être adaptée à différents contextes.

Le développement de l'automate sera couvert par le même type de licence que PRODIGE.

Il est également demandé de rédiger une documentation d'utilisation complète de cet automate.

# **6 Prestation (P4)**

### **6.1 Gestion de profil de territoires géographiques**

Il est demandé de pouvoir restreindre le téléchargement et la visualisation de données PRODIGE à un territoire pour un groupe d'utilisateur.

Actuellement, seules les données MAJIC sont extractibles par des utilisateurs dont les droits sont spécifiques à un territoire et sur cette seule emprise de territoire. Ainsi, les données MAJIC du territoire d'une agglomération ne sont extractibles que par les agents rattachés au profil de cette agglomération. Le territoire est défini à partir de la liste des communes le composant.

Il est demandé de pouvoir utiliser cette procédure de restriction par territoire pour toute donnée vecteur stockée dans PRODIGE.

En particulier, un utilisateur ayant des droits restreints à son territoire de compétence (Communauté de commune par exemple) sur une donnée comme les services de l'aménagement numérique, ne pourra télécharger que les données extraites sur son territoire.

Il est également demandé d'étudier les solutions permettant de restreindre la visualisation d'un utilisateur à son territoire ou sur un rectangle englobant celui-ci.

Afin d'administrer les droits territoriaux, le module de gestion des droits sera revu en conséquence.

Actuellement, deux types d'objet sont à paramétrer pour gérer ces droits aux territoires : Zonage et Périmètres. C'est ensuite dans la définition du profil lié à chaque périmètre que le responsable de la gestion des droits fait le lien entre la couche de donnée, la liste des traitements et le périmètre. Enfin, un utilisateur est lié à ce profil.

L'onglet Zonage permet de définir la table géographique de référence (dénommé Zonage de premier niveau) qui servira à construire une seconde table des zonages sur lesquels s'appliqueront les restrictions. Le zonage de premier niveau est unique par plateforme. C'est par exemple les communes d'une région.

Il peut y avoir plusieurs zonages secondaires comme par exemple les EPCI d'une région ou les cantons.

L'onglet Périmètres permet de définir précisément la géographie de chaque zonage secondaire. Il établit la relation entre le zonage de premier niveau et le zonage de second niveau.

Actuellement, toutes les opérations de mise en relation entre un utilisateur, les traitements autorisés, la donnée et le périmètre retenu se fait manuellement.

A l'échelle d'une région et de tous les territoires possibles, cette tâche est fastidieuse. Il est donc demandé d'automatiser ce paramétrage en évitant d'avoir à créer autant de profils que de périmètres géographiques.

Il est demandé de rendre possible le paramétrage de ces droits à partir d'import de fichiers de listes existantes faisant le lien, d'une part entre le zonage de premier niveau et celui de second niveau afin de générer automatiquement les périmètres, d'autre part entre les périmètres et les utilisateurs en leur affectant des traitements sur une couche de donnée.

Le traitement à partir du fichier BANATIC du Ministère de l'Intérieur est un exemple de fichier.

Par ailleurs, il est demandé de respecter le protocole obligatoire de dépôt des données dans la gestion de toutes ces tables de zonages, en particulier le catalogage et la publication de ces tables sur le site.

Le traitement pour les données MAJIC sera revu en conséquence et restera paramétrable pour une utilisation ou non dans la plate-forme (bouton à cocher dans la partie adminsite)

# **7 Généralités sur la prestation**

### **7.1.1 Les dossiers de spécifications**

Les dossiers de spécifications fonctionnelles détaillées et techniques sont à fournir après le lancement de la prestation. Cette fourniture se fera par mail et par courrier aux adresses suivantes :

catherine.chamard-bois@developpement-durable.gouv.fr

chr istophe.bocquet @developpement-durable.gouv.fr

CETE de l'Ouest Division Villes et Territoires MAN rue René Viviani BP 46223 44262 Nantes Cedex 2

### **7.1.2 Les scripts de migration des données**

Il est demandé de fournir les scripts de migration des données pour le passage de PRODIGE V3.1 à PRODIGE V3.2, ceci afin de transférer l'ensemble des données existantes sur les sites au moment de la recette et de l'installation définitive de PRODIGE V3.2.

### **7.1.3 Installation**

Prodige doit pouvoir s'installer de façon simple. Pour cela, le prestataire fournira une installation complètement intégrée avec un suivi de son déroulement à l'écran et avec des interfaces pour saisir les options de paramétrage (si besoin) ainsi que la documentation la concernant.

Le prestataire devra mettre à jour le manuel d'installation de Prodige, décrivant toutes les procédures, notamment les phases de paramétrages de l'installation. Le script d'installation vérifiera la présence des paquets nécessaires et proposera une mise à jour ou une installation complète.

Actuellement certains paquets sont fournis pré-compilés sans que les procédures de compilation soient connues (ex Mapserver précompilé pour prendre en charge l'ECW). Il est demandé que les procédures de compilation soient systématiquement fournies.

## **8 Le prestataire**

Le prestataire travaille en collaboration étroite avec tous les acteurs du projet, et notamment avec les partenaires chargés de la maîtrise d'œuvre, de l'accompagnement, de l'hébergement ou des tests de recette.

Il met en place une organisation permettant de réaliser la prestation dans les meilleures conditions et avec une réactivité optimale.

Dans son offre, le titulaire a défini la composition de son équipe, désigné un chef de projet et garanti un niveau minimal de compétence technique et d'expérience pour ses intervenants (dans la fiche annexé au mémoire technique). Toute modification de la composition de l'équipe est soumise à l'autorisation préalable et expresse du ministère.

Le titulaire doit signaler à la personne publique, dès qu'il en a connaissance, toute démission, licenciement ou délivrance d'un congé légal supérieur à 5 jours affectant la composition de l'équipe. Tout remplacement s'effectue à un niveau au moins égal de compétence technique et d'expérience, et sans augmentation du montant des prestations.

Le ministère se réserve le droit de demander, à tout moment, le remplacement d'un intervenant du titulaire qui s'avérerait inadapté à l'exécution des taches qui lui sont confiées ou qui ne se plierait pas aux règles de sécurité en vigueur dans les locaux administratifs.

Le chef de projet désigné par le titulaire coordonne les actions de son équipe et est le partenaire privilégié du Ministère.

## **9 Description et modalités de réalisation de la prestation**

Le titulaire fournit les prestations décrites dans sa proposition conformément aux prescriptions du cahier des clauses techniques particulières. La prestation s'effectue selon les règles de l'art de la profession.

Tous les documents concernant les prestations sont rédigés en langue française, sauf éventuellement les normes et standards internationaux utilisés, qui peuvent être en anglais s'ils n'ont pas été traduits en français.

Le Titulaire est tenu à une obligation de résultats quant à la fourniture de l'ensemble des livrables décrits dans le CCTP.

Le Titulaire devra fournir un haut niveau de qualité, homogène sur toute la durée de la prestation, d'une part en garantissant la composition et le niveau de compétences de l'équipe chargée des différentes actions de la prestation, d'autre part en organisant son propre contrôle interne de la qualité des livrables (respect des engagements, fond, forme).

Il doit veiller au bon avancement de la prestation et au respect des délais et tenir à jour le document de suivi du projet qui sera défini dans le PAQ (plan d'assurance qualité).

Il doit alerter le Ministère de tout risque qui peut conduire soit à un retard dans le déroulement de la prestation, soit à une dégradation de la qualité de la prestation.

# **10 Réunions**

L'organisation des réunions sera définie par le plan d'assurance qualité.

En tant que de besoin, la personne publique peut organiser des réunions de travail supplémentaires dans ses locaux. Le titulaire y est représenté, au minimum, par le chef de projet accompagné de toute personne dont la présence est manifestement nécessaire.

Ces réunions ont pour but de constater l'état d'avancement des travaux selon le calendrier établi et le cas échéant de prévenir ou de régler les difficultés.

# **11 Calendrier des prestations**

Les prestations devront respecter les délais indiqués dans le tableau suivant :

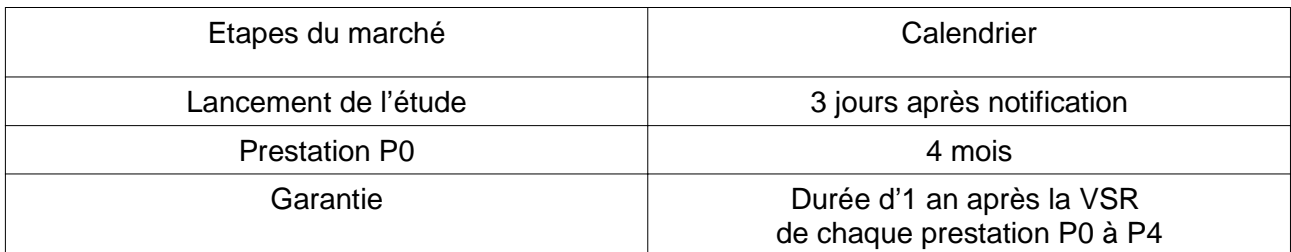